# CPTR 319 Review 1: Chapters 1-6

## **SQL**

Directions: Below is a database design followed by different questions about the data. Write an SQL query for each question (1-9).

Students(ID, FirstName, LastName, Zip)

Courses(ClassID, ClassName, Description, DepartmentID) (This is the top level of information like you would find in a Course catalog. ClassID might be "CPTR 319"

Teachers(ID, FirstName, LastName, DepartmentID, salary)

Classes(ClassID, Section, Year, Semester, TeacherID)

Enrollment(StudentID, ClassID)

Department(DepartmentID, DeptName, DeptChair)

1. List the names of all the classes offered.

**SELECT Distinct ClassName FROM Courses AS CO, Classes AS CL WHERE CO.ClassID = CL.ClassID;**

2. List all the student names with no duplicates.

**SELECT DISTINCT FirstName, LastName FROM Students;**

3. List all the students in CPTR 319 in alphabetical order.

**SELECT FirstName, LastName FROM Students, Enrollment WHERE ClassID = 'CPTR 319' ORDER BY LastName, FirstName;**

4. List all teacher's first and last names who are also students.

**SELECT FirstName, LastName FROM Teachers INTERSECT SELECT FirstName, LastName FROM Students;**

Assumption: Names are unique. I gave two other ways in class.

5. How many students total does the teacher with ID=045367 teach?

**SELECT DISTINCT Count(E.StudentID) FROM Classes AS C, Enrollment AS E WHERE C.ClassID = E.ClassID AND C.TeacherID='045367';** 6. List the number of students and ClassID in each class taught by the teacher with ID=045367, winter 2008. Order them by descending class size.

**SELECT E.ClassID, Count(E.StudentID) AS EnrollmentCount FROM Classes AS C, Enrollment AS E WHERE C.ClassID = E.ClassID AND C.TeacherID='045367' ORDER BY EnrollmentCount;**

7. Find the total salaries paid by each department.

**SELECT DepartmentID, Sum(Salary) FROM Teachers GROUP BY DepartmentID;**

8. Find the maximum salary paid.

#### **SELECT MAX(Salary) FROM Teachers;**

9. List all the teachers in the "Computing" department that are not the chair (assume "Computing" is the DepartmentID).

**SELECT \* FROM Teachers WHERE DepartmentID = 'Computing' AND TeacherID NOT IN ( SELECT DeptChair FROM Department WHERE DepartmentID = 'Computing');**

10. List all classes with more than 30 students and order the classes by size from largest to smallest.

**SELECT C.ClassID, C.Section, C.Year, C.Semester, Count(E.StudentID) AS CNT FROM Classes AS C, Enrollment AS E WHERE C.ClassID = E.ClassID GROUP BY C.ClassID, C.Section, C.Year, C.Semester HAVING CNT>30 ORDER BY CNT DESC;**

**Principles of Database Design**

Short Answer:

11. Define BCNF and  $4<sup>th</sup>$  normal forms

#### **See Def in book**

- 12. What are the steps to putting a database in BCNF and  $4<sup>th</sup>$  normal form
	- 1. Identify every functional dependency
	- 2. Identify every candidate key
	- 3. If there is a functional dependency that has a determinant that is not a candidate key:
		- A. Move the columns of that functional dependency to a new relation
		- B. Make the determinant of that functional dependency the primary key of the new relation
		- C. Leave a copy of the determinant as a foreign key in the original relation
		- D. Create a referential integrity constraint between the original relation and the new relation
	- 4. Repeat step 3 until every determinant of every relation is a candidate key

(Note: In step 3, if there is more than one such functional dependency, start with the one with the most columns.)

- 13. Define candidate key **: See Book**
- 14. Define primary key**: See Book**
- 15. Define surrogate key**: See Book**
- 16. Define foreign key**: See Book**

## **Database Design**

Suppose that we have the following description of hospital data:

**Doctor**: Name, age, specialty

**Patient**: Name height, weight, age

We track a patient's **ancestors** to determine hereditary diseases

We track patient's **visits** to doctors including the date and diagnosis and treatments.

Unfortunately Doctors have a list of Treatments that socialized medicine covers for a given diagnosis. So we have an approved **treatment** list from which doctors may pick one or more treatments to prescribe for each **diagnosis**.

#### **Think carefully about the attributes of each entity when answering the questions below and designing the database.**

17. List the entities and their attributes *using schema notation*.

Doctor(DName, age, specialty) –Assumption: DNAme is unique Patient(PName, height, weight, age) –Assumption: PName is unique Ancestor(*PName*, AName) –Assumption: Ancestor Name may never have been a patient, so it's not a foreign key. Visits(VisitID, *PName*, *Dname*, DateTime) – Assumption: Added Surrogate Key Diagnosis(DiagnosisID, *VisitID*, Diagnosis, TreatmentID) –Assumption: Added Surrogate Key Treatment(TreatmentID, Treatment)

### 18. Identify all functional and multiple dependencies for each entity Notice if you do 17 well, this becomes much easier!

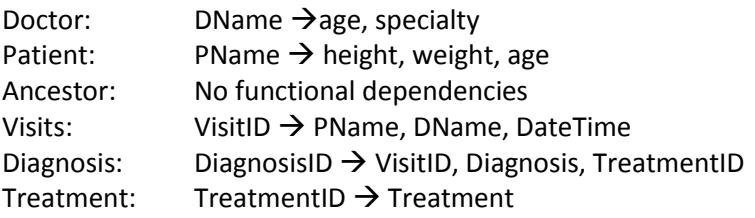

19. Draw an E-R diagram representing the information above. Include:

- a. Entities
- b. Relationships (Identifying, Non-Identifying)
- c. Maximum and Minimum Cardinality
- d. Make sure the design is in BCNF and  $4<sup>th</sup>$  normal form
- e. Add surrogate keys as needed.
- f. Include constraints (e.g. U:R etc.).
- g. IF YOU FEEL THAT A VITAL PIECE OF INFORMATION IS MISSING, ASK.

Again: A good design above will simplify this immensely.

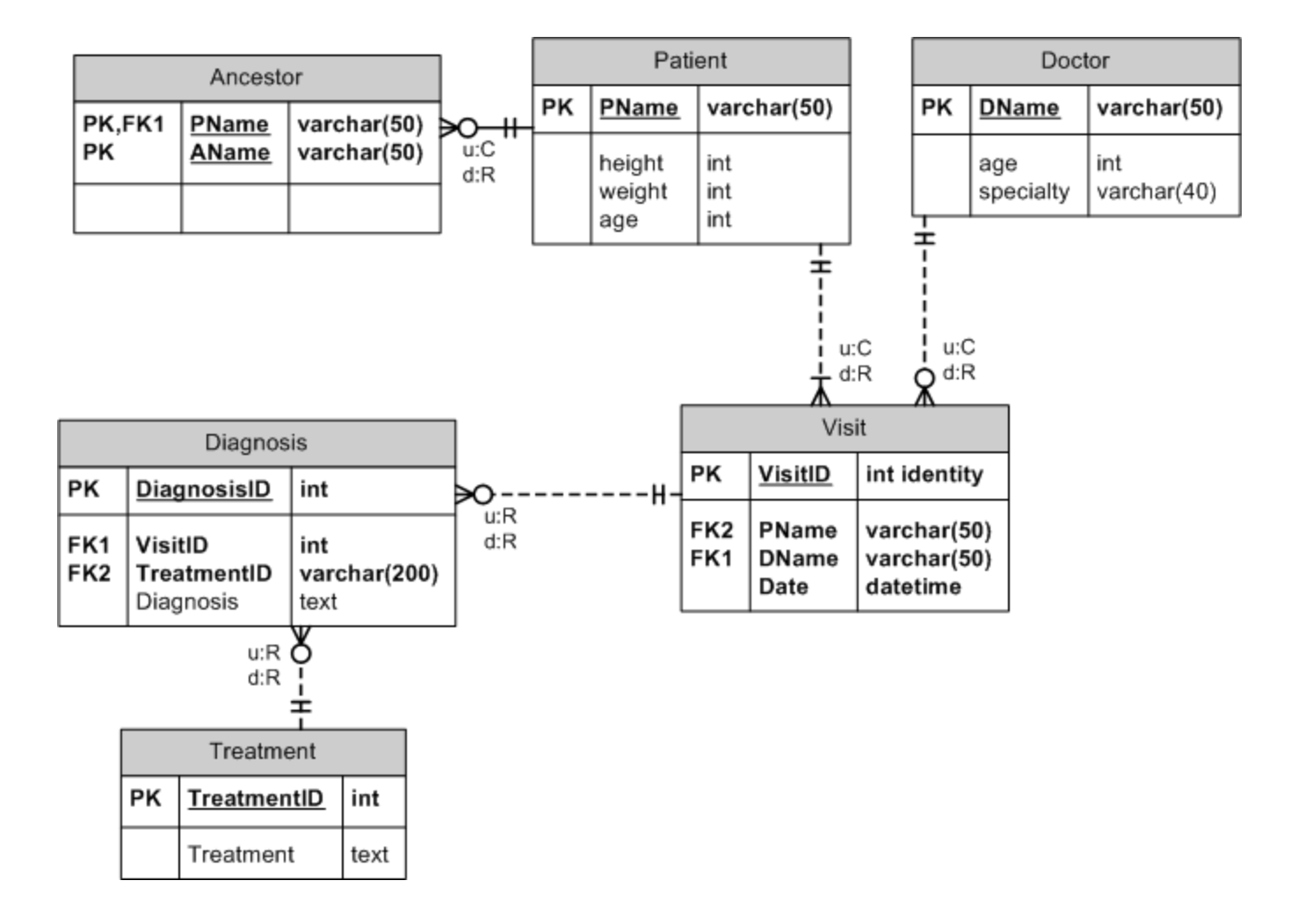